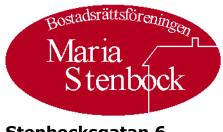

Stenbocksgatan 6 211 50 Malmö

## **STADGAR FÖR**

# BOSTADSRÄTTSFÖRENINGEN

**Maria Stenbock** 

Org. nr. 716438-6117

## FIRMA, ÄNDAMÅL OCH SÄTE

#### 1 §

Föreningens firma är Bostadsrättsföreningen Maria Stenbock.

Föreningen har till ändamål att främja medlemmarnas ekonomiska intressen genom att i föreningens hus upplåta bostäder åt medlemmarna till nyttjande utan tidsbegränsning. Medlems rätt i föreningen på grund av sådan upplåtelse kallas bostadsrätt. Medlem som innehar bostadsrätt kallas bostadsrättshavare.

Styrelsen har sitt säte i Malmö, Skåne Län.

## MEDLEMSKAP OCH ÖVERLÅTELSE AV BOSTADSRÄTT

#### 2 §

När en bostadsrätt överlåtits eller övergått till ny innehavare får denne utöva bostadsrätten och flytta in i lägenheten endast om denne har antagits till medlem i föreningen. Förvärvaren skall ansöka om medlemskap i föreningen på sätt styrelsen bestämmer. Styrelsen är skyldig att snarast, normalt dock inom tre veckor från det att ansökan om medlemskap kom in till föreningen, pröva frågan om medlemskap. Som underlag för prövningen har föreningen rätt att ta en kreditupplysning avseende sökanden.

Medlemskap i föreningen kan beviljas fysisk person som övertar bostadsrätt i föreningens hus. Den som en bostadsrätt har övergått till får inte nekas medlemskap i föreningen om föreningen skäligen bör godta förvärvaren som bostadsrättshavare. Om förvärvaren för egen del inte permanent skall bosätta sig i bostadsrättslägenheten har föreningen rätt att neka medlemskap. Om en bostadsrätt har övergått till bostadsrättshavarens make/maka, registrerad partner, eller sådan sambo på vilka Sambolagen (2003:376) ska tillämpas får maken/partnern/sambon inte nekas medlemskap i bostadsrättsföreningen. Medlemskap får inte nekas på diskriminerande grund.

En överlåtelse är ogiltig om den som en bostadsrätt överlåtits eller övergått till inte antas till medlem i föreningen.

Om en bostadsrätt övergått genom bodelning, arv, testamente, bolagsskifte eller liknande förvärv och förvärvaren inte antagits till medlem, får bostadsrättsföreningen uppmana förvärvaren att inom sex månader från uppmaningen visa att någon, som inte får nekas medlemskap i bostadsrättsföreningen har förvärvat bostadsrätten och sökt medlemskap. Om uppmaningen inte följs, får bostadsrätten tvångsförsäljas enligt bostadsrättslagen för förvärvarens räkning.

## **INSATS OCH AVGIFTER M M**

## 4 §

Insats, årsavgift och i förekommande fall upplåtelseavgift fastställs av styrelsen.

Föreningens löpande kostnader finansieras genom att bostadsrättshavarna betalar årsavgift till föreningen. Årsavgifterna fördelas på bostadsrättslägenheterna i förhållande till lägenheternas andelstal. Beslut om ändring av grund för andelstalsberäkning skall fattas av föreningsstämma.

Upplåtelseavgift, överlåtelseavgift och pantsättningsavgift får tas ut efter beslut av styrelsen. Överlåtelseavgiften får uppgå till högst 2,5 % och pantsättningsavgiften till högst 1 % av det prisbasbelopp enligt lagen (1962:381) om allmän försäkring som gäller vid tidpunkten för ansökan om medlemskap respektive tidpunkten för underrättelse om pantsättning.

Överlåtelseavgift betalas av förvärvaren och pantsättningsavgift betalas av pantsättaren.

Avgifterna skall betalas på det sätt styrelsen bestämmer. Om inte avgifterna betalas i rätt tid utgår dröjsmålsränta enligt räntelagen på den obetalda avgiften från förfallodagen till dess full betalning sker samt påminnelseavgift enligt förordningen om ersättning för inkassokostnader m m.

Avgift för andrahandsupplåtelse får tas ut efter beslut av styrelsen. Avgiften får årligen uppgå till högst 10% av gällande prisbasbelopp.

## BOSTADSRÄTTSHAVARENS RÄTTIGHETER OCH SKYLDIGHETER

## 5 §

Bostadsrättshavaren skall på egen bekostnad hålla lägenheten i gott skick. Detta gäller även mark, förråd, garage eller annat lägenhetskomplement, som ingår i upplåtelsen.

Bostadsrättshavaren är skyldig att följa de anvisningar som föreningen lämnar beträffande installationer avseende avlopp, värme, gas, elektricitet, vatten och ventilation i lägenheten samt att tillse att dessa installationer utförs fackmannamässigt.

Bostadsrättshavaren svarar sålunda för underhåll och reparationer av bland annat

- ledningar för avlopp, värme, gas, el och vatten till de delar dessa befinner sig inne i lägenheten och inte tjänar fler än en lägenhet
- till ytterdörr hörande handtag, ringklocka, brevinkast och lås inklusive nycklar; bostadsrättshavare svarar även för all målning förutom målning av ytterdörrens yttersida
- icke bärande innerväggar samt ytbeläggning på rummens alla väggar, golv och tak jämte underliggande ytbehandling, som krävs för att anbringa ytbeläggningen på ett fackmannamässigt sätt;
- lister, foder och stuckaturer
- innerdörrar, säkerhetsgrindar \_
- elradiatorer; ifråga om vattenfyllda radiatorer svarar bostadsrättshavaren endast för målning
- golvvärme med samtliga ingående komponenter, dock ej vattenburen golvvärme \_
- eldstäder jämte tillhörande rökgångar
- varmvattenberedare
- ledningar för vatten och avlopp samt ventiler till ventilationskanaler, till de delar dessa är åtkomliga inne i lägenheten och endast betjänar bostadsrättshavarens lägenhet
- säkringsskåp och därifrån utgående elledningar i lägenheten, brytare, kanalisationer, kopplingsdosor, eluttag och fasta armaturer
- brandvarnare
- installationer för informationsöverföring (telefon, kabel-tv, data med mera) som är åtkomliga i lägenheten
- fönster- och dörrglas och till fönster och dörr hörande beslag, gångjärn, glas, handtag, låsanordningar inklusive nycklar, vädringsfilter och tätningslister samt all målning förutom utvändig målning och kittning av fönster. För skada på fönster med tillhörande karm genom inbrott eller annan åverkan svarar bostadsrättshavaren, motsvarade gäller för balkong- eller altandörr.

I badrum, duschrum eller annat våtrum samt i WC svarar bostadsrättshavaren därutöver bland annat även för

- till vägg eller golv hörande fuktisolerande skikt \_
- inredning, belysningsarmaturer
- vitvaror, sanitetsporslin -
- golvbrunn inklusive klämring
- rensning av golvbrunn -
- tvättmaskin inklusive ledningar och anslutningskopplingar på vattenledning \_
- kranar och avstängningsventiler -
- ventilationsfläkt
- elektrisk handdukstork

I kök eller motsvarande utrymme svarar bostadsrättshavaren för all inredning och utrustning såsom bland annat

- vitvaror
- köksfläkt, spiskåpa, ventilationsdon

- disk- och tvättmaskin inklusive ledningar och anslutningskopplingar på vattenledning
- kranar och avstängningsventiler

Bostadsrättshavaren svarar inte för reparationer av ledningar för avlopp, värme, gas, elektricitet och vatten, om föreningen har försett lägenheten med ledningarna och dessa tjänar fler än en lägenhet. Detsamma gäller för ventilationskanaler.

För reparationer på grund av brand- eller vattenledningsskada svarar bostadsrättshavaren endast i begränsad omfattning i enlighet med bestämmelserna i bostadsrättslagen.

Bostadsrättshavaren är skyldig att till föreningen anmäla fel och brister i sådan lägenhetsutrustning som föreningen svarar för enligt denna paragraf.

Om lägenheten är utrustad med balkong, altan eller uteplats svarar bostadsrättshavaren endast för renhållning och snöskottning. Om lägenheten är utrustad med takterrass skall bostadsrättshavaren även se till att avrinning för dagvatten inte hindras.

Hör till lägenheten förråd, garage eller annat lägenhetskomplement skall bostadsrättshavaren iaktta ordning, sundhet och gott skick i fråga om sådant utrymme.

#### 6 §

Om bostadsrättshavaren försummar sitt ansvar för lägenhetens skick eller utan behövligt tillstånd utför en åtgärd som anges i 9§, i sådan utsträckning att annans säkerhet äventyras eller att det finns risk för omfattande skador på annans egendom har föreningen, efter rättelseanmaning, rätt att avhjälpa bristen på bostadsrättshavarens bekostnad.

#### 7 §

Bostadsrättshavaren svarar för sådana åtgärder i lägenheten som har vidtagits av tidigare innehavare av bostadsrätten, såsom reparationer, underhåll och installationer som denne utfört.

#### **8**§

Föreningsstämma kan i samband med gemensam underhållsåtgärd i fastigheten besluta om reparation och byte av inredning och utrustning avseende de delar av lägenheten som medlemmen svarar för.

#### 9 §

Bostadsrättshavaren får företa förändringar i lägenheten. Följande åtgärder får dock inte företas utan styrelsens medgivande:

- ingrepp i bärande konstruktion,
- installation eller ändring av ledningar för avlopp, värme, gas eller vatten,
- installation eller ändring av anordning för ventilation,
- installation eller ändring av eldstad eller rökkanal, eller annan påverkan av brandskyddet, eller
- någon annan väsentlig förändring av lägenheten. \_

För en lägenhet som har särskilda historiska, kulturhistoriska, miljömässiga eller konstnärliga värden krävs alltid tillstånd för en åtgärd som innebär att sådant värde påverkas.

Bostadsrättshavaren svarar för att förse styrelsen med erforderligt underlag för sitt beslut. Styrelsen får vägra att ge tillstånd till en åtgärd endast om den är till påtaglig skada eller olägenhet för föreningen. Ett tillstånd får förenas med villkor. Om bostadsrättshavaren är missnöjd med styrelsens beslut får denne begära att hyresnämnden prövar frågan.

Bostadsrättshavaren svarar för att erforderliga myndighetstillstånd erhålls. Förändringar skall alltid utföras på ett fackmannamässigt sätt.

Åtgärd som kräver bygglov eller bygganmälan utgör alltid väsentlig förändring.

#### 10 §

Vid användning av lägenheten ska bostadsrättshavaren se till att de som bor i omgivningen inte utsätts för störningar som i sådan grad kan vara skadliga för hälsan eller annars försämra deras bostadsmiljö att de inte skäligen bör tålas. Bostadsrättshavaren ska även i övrigt vid sin användning av lägenheten iaktta allt som fordras för att bevara sundhet, ordning och gott skick inom eller utanför huset. Bostadsrättshavaren ska även rätta sig efter föreningens ordningsregler. Detta gäller även för mark, förråd eller annat lägenhetskomplement som ingår i bostadsrätten. Bostadsrättshavaren ansvarar vidare för att bestämmelserna även följs av den som hör till hushållet, gästar bostadsrättshavaren eller som utför arbete för bostadsrättshavarens räkning. Om bostadsrättshavaren vet eller har anledning att misstänka att ett föremål är behäftat med ohyra får detta inte tas in i lägenheten.

#### 11 8

Företrädare för föreningen har rätt att få komma in i lägenheten när det behövs för tillsyn eller för att utföra arbete som föreningen svarar för eller har rätt att utföra enligt 6 §. När bostadsrätten skall tvångsförsäljas är bostadsrättshavaren skyldig att låta visa lägenheten på lämplig tid.

Om bostadsrättshavaren inte lämnar föreningen tillträde till lägenheten, när föreningen har rätt till det, kan styrelsen ansöka om handräckning hos kronofogdemyndigheten.

#### 12 §

En bostadsrättshavare får upplåta sin lägenhet i andra hand till annan för självständigt brukande om styrelsen ger sitt samtycke.

Bostadsrättshavare skall skriftligen hos styrelsen ansöka om samtycke till upplåtelsen. I ansökan skall anges skälet till upplåtelsen, under vilken tid den skall pågå samt till vem lägenheten skall upplåtas.

Bostadsrättshavare får inte inrymma utomstående personer i lägenheten, om det kan medföra men för föreningen eller annan medlem.

#### 13 §

Bostadsrättshavaren får inte använda lägenheten för något annat ändamål än det avsedda.

#### 14 §

Nyttjanderätten till en lägenhet som innehas med bostadsrätt kan i enlighet med bostadsrättslagens bestämmelser förverkas bland annat om

- bostadsrättshavaren dröjer med att betala årsavgift
- lägenheten utan samtycke upplåts i andra hand

- bostadsrättshavaren inrymmer utomstående personer till men för förening eller annan medlem
- lägenheten används för annat ändamål än det avsedda
- bostadsrättshavaren eller den, som lägenheten upplåtits till i andra hand, genom vårdslöshet är vållande till att det finns ohyra i lägenheten eller om bostadsrättshavaren, genom att inte utan oskäligt dröjsmål underrätta styrelsen om att det finns ohyra i lägenheten, bidrar till att ohyran sprids i fastigheten
- om lägenheten vanvårdas, eller om bostadsrättshavaren utsätter de som bor i omgivningen för störningar i boendet, eller inte iakttar reglerna om sundhet, ordning och gott skick eller föreningens ordningsregler
- bostadsrättshavaren inte lämnar tillträde till lägenheten och denne inte kan visa giltig ursäkt för detta
- bostadsrättshavaren inte fullgör annan skyldighet och det måste anses vara av synnerlig vikt för föreningen att skyldigheten fullgörs
- lägenheten helt eller till väsentlig del används för näringsverksamhet eller därmed likartad verksamhet, vilken utgör eller i vilken till en inte oväsentlig del ingår brottsligt förfarande eller för tillfälliga sexuella förbindelser mot ersättning
- bostadsrättshavaren utan behövligt tillstånd utför en förening av lägenheten som anges i 9§.

Nyttjanderätten är inte förverkad om det som ligger bostadsrättshavaren till last är av liten betydelse.

#### 15 §

Bostadsrättslagen innehåller bestämmelser om att föreningen i vissa fall skall anmoda bostadsrättshavaren att vidta rättelse innan föreningen har rätt att säga upp bostadsrätten. Sker rättelse kan bostadsrättshavaren inte skiljas från lägenheten.

#### 16 §

Om föreningen säger upp bostadsrättshavaren till avflyttning har föreningen rätt till skadestånd.

#### 17 §

Har bostadsrättshavaren blivit skild från lägenheten till följd av uppsägning kan bostadsrätten komma att tvångsförsäljas av kronofogden enligt reglerna i bostadsrättslagen.

#### STYRELSEN

#### 18 §

Styrelsen består av minst tre och högst sju ledamöter med högst tre suppleanter.

Styrelseledamöter och suppleanter väljs av föreningsstämman för högst två år.

Till styrelseledamot och suppleant kan förutom medlem väljas även make, registrerad partner eller sambo till medlem samt närstående som varaktigt sammanbor med medlemmen och är bosatt i föreningens hus.

Styrelsen utser inom sig ordförande och andra funktionärer. Föreningens firma tecknas - förutom av styrelsen - av två styrelseledamöter i förening.

Vid styrelsens sammanträden skall protokoll föras, som justeras av ordföranden och den ytterligare ledamot som styrelsen utser. Protokollen skall förvaras på ett betryggande sätt och föras i nummerföljd.

#### 20 §

Styrelsen är beslutför när antalet närvarande ledamöter vid sammanträdet överstiger hälften av samtliga ledamöter. Som styrelsens beslut gäller den mening för vilken mer än hälften av de närvarande röstat eller vid lika röstetal den mening som ordföranden biträder. För giltigt beslut erfordras enhällighet när för beslutsförhet minsta antalet ledamöter är närvarande.

#### 21 §

Styrelsen eller firmatecknare får inte utan föreningsstämmans bemyndigande avhända föreningen dess fasta egendom eller tomträtt och inte heller riva eller företa väsentliga till- eller ombyggnadsåtgärder av sådan egendom.

#### 22 §

Styrelsen skall i enlighet med bostadsrättslagens bestämmelser föra medlems- och lägenhetsförteckning. Styrelsen har rätt att behandla i förteckningarna ingående personuppgifter på sätt som avses i personuppgiftslagen.

Bostadsrättshavare har rätt att på begäran få utdrag ur lägenhetsförteckningen avseende sin bostadsrättslägenhet.

## **RÄKENSKAPER OCH REVISION**

#### 23 §

Föreningens räkenskapsår omfattar kalenderår. Senast 6 veckor före ordinarie föreningsstämma skall styrelsen till revisorerna avlämna handlingar i enlighet med årsredovisningslagens allmänna bestämmelser om årsredovisningens delar.

#### 24 §

Föreningsstämma skall välja minst en och högst två revisorer med högst två suppleanter. Revisorer och revisorssuppleanter väljs för tiden från ordinarie föreningsstämma fram till och med nästa ordinarie föreningsstämma. Revisorerna behöver inte vara medlemmar.

#### **25** §

Revisorerna skall avge revisionsberättelse till styrelsen senast 3 veckor före föreningsstämman

#### 26 §

Styrelsens redovisningshandlingar, revisionsberättelsen och styrelsens förklaring över av revisorerna gjorda anmärkningar skall hållas tillgängliga för medlemmarna minst två veckor före föreningsstämman.

## FÖRENINGSSTÄMMA

## 27 §

Ordinarie föreningsstämma skall hållas årligen tidigast den 1 mars och senast före juni månads utgång.

Medlem som önskar anmäla ärenden till stämma skall anmäla detta senast den 1 februari eller inom den senare tidpunkt styrelsen bestämmer.

## 29 §

Extra föreningsstämma skall hållas när styrelsen eller revisor finner skäl till det eller när minst 1/10 av samtliga röstberättigade skriftligen begär det hos styrelsen med angivande av ärende som önskas behandlat på stämman.

#### **30** §

På ordinarie föreningsstämma skall förekomma:

- 1. Öppnande
- 2. Fastställande av röstlängd
- 3. Val av stämmoordförande
- Anmälan av stämmoordförandens val av protokollförare 4.
- 5. Val av två justerare tillika rösträknare
- 6. Godkännande av dagordningen
- 7. Fråga om stämman blivit i stadgeenlig ordning utlyst
- 8. Föredragning av styrelsens årsredovisning
- 9. Föredragning av revisorns berättelse
- 10. Beslut om fastställande av resultat- och balansräkning
- 11. Beslut om resultatdisposition
- 12. Fråga om ansvarsfrihet för styrelseledamöterna
- 13. Beslut om arvoden åt styrelseledamöter och revisorer för nästkommande verksamhetsår
- 14. Val av styrelseledamöter och suppleanter
- 15. Val av revisorer och revisorssuppleant
- 16. Val av valberedning
- 17. Av styrelsen till stämman hänskjutna frågor samt av föreningsmedlem anmält ärende
- 18. Avslutande

#### **31** §

Styrelsen kallar till föreningsstämma. Kallelse till föreningsstämma skall innehålla uppgift om tid och plats för föreningsstämman och vilka ärenden som skall behandlas på stämman. Kallelse skall utfärdas personligt till samtliga medlemmar genom utdelning eller genom postbefordran senast två veckor före ordinarie eller extra föreningsstämma, dock tidigast sex veckor före stämman.

Kallelse till en extra föreningsstämma ska dock utfärdas senast fyra veckor före föreningsstämman om stämman ska behandla

- 1. en fråga om ändring av stadgarna,
- 2. en fråga om likvidation, eller
- 3. en fråga om att föreningen ska gå upp i en annan juridisk person genom fusion, eller
- 4. upplösas genom förenklad avveckling.

Bostadsrättsföreningen kan då skriftlig kallelse krävs enligt lag använda elektroniska hjälpmedel istället för utdelning eller postbefordan. Närmare reglering av förutsättningar för användning av elektroniska hjälpmedel anges i lag om ekonomiska föreningar (1987:667) 1 kap 8 §.

Vid föreningsstämma har varje medlem en röst. Om flera medlemmar innehar bostadsrätt gemensamt har de dock tillsammans endast en röst. Medlem som innehar flera lägenheter har också endast en röst. Rösträtt har endast den medlem som fullgjort sina åtaganden mot föreningen enligt dessa stadgar eller enligt lag.

## 33 §

Medlem får utöva sin rösträtt genom ombud. Endast annan medlem, make, registrerad partner, sambo eller närstående som varaktigt sammanbor med medlemmen får vara ombud. Ombudet får inte företräda mer än en medlem.

Ombudet skall förete en skriftlig, dagtecknad fullmakt. Fullmakten gäller högst ett år från utfärdandet. Fullmakten skall uppvisas i original.

Medlem får på föreningsstämma medföra högst ett biträde. Endast medlemmens make, sambo, annan närstående eller annan medlem får vara biträde.

Avhålls föreningsstämma före det att föreningen förvärvat och tillträtt fastighet kan även närstående som inte sammanbor med medlemmen vara ombud. Ombudet får vid sådan föreningsstämma företräda ett obegränsat antal medlemmar.

Som närstående till medlemmen enligt föregående stycke anses även den som är syskon eller släkting i rätt upp- eller nedstigande led till medlemmen eller är besvågrad med honom eller henne i rätt upp- eller nedstigande led eller så att den ene är gift med den andres syskon.

#### 34 §

Föreningsstämmans beslut utgörs av den mening som fått mer än hälften av de avgivna rösterna eller vid lika röstetal den mening som ordföranden biträder. Vid val anses den vald som har fått flest röster. Vid lika röstetal avgörs valet genom lottning om inte annat beslutas av stämman innan valet förrättas.

För vissa beslut erfordras särskild majoritet enligt bestämmelser i bostadsrättslagen.

#### 35 &

Vid ordinarie föreningsstämma utses valberedning för tiden intill dess nästa ordinarie föreningsstämma hållits.

#### 36 §

Protokoll från föreningsstämman skall hållas tillgängligt för medlemmarna senast tre veckor efter stämman.

#### **MEDDELANDEN TILL MEDLEMMARNA**

#### **37** §

Meddelanden delges genom anslag i föreningens fastighet, på föreningens webbplats, genom e-post eller genom utdelning.

#### FRAMTIDA UNDERHÅLL OCH FONDER

Styrelsen bör upprätta och årligen följa upp en underhållsplan för genomförande av underhållet av föreningens fastighet/er med tillhörande byggnader Inom föreningen skall bildas fond för yttre underhåll.

Avsättning till fonden ska ske enligt underhållsplan när sådan finns.

Om underhållsplan saknas, kan i stället avsättning till fonden årligen göras med ett belopp motsvarande minst 0,3 % av fastighetens taxeringsvärde.

#### VINST

#### **39** §

Om föreningsstämman beslutar att uppkommen vinst skall delas ut skall vinsten fördelas mellan medlemmarna i förhållande till lägenheternas årsavgifter för det senaste räkenskapsåret.

#### **UPPLÖSNING, LIKVIDATION M M**

#### 40 §

Om föreningen upplöses skall behållna tillgångar tillfalla medlemmarna i förhållande till lägenheternas insatser.

## **ÖVRIGT**

#### **41** §

För frågor som inte regleras i dessa stadgar gäller bostadsrättslagen, lagen om ekonomiska föreningar samt övrig lagstiftning.

Ovanstående stadgar har antagits vid ordinarie föreningsstämma den 29 maj 2023, samt vid extra föreningsstämma den 20 December 2023.

Sida för undertecknande följer.

MR

..... Henrik Karlsson Ordförande

der hudo

..... Josefine Nilsson Kassör

Simon Gedin

..... Simon Gedin Ledamot

Pur

..... Karin Henrikz Sekreterare

11(11)

..... **Rickard Sjöström** Ledamot

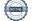

# Verifikat

Transaktion 09222115557510830608

## Dokument

**Brf Maria Stenbock Stadgar - 2023-12-20 (1)** Huvuddokument 11 sidor *Startades 2024-02-16 08:44:56 CET (+0100) av Rickard Sjöström (RS) Färdigställt 2024-03-03 20:17:42 CET (+0100)* 

#### Signerare

Rickard Sjöström (RS) LU Holding AB Org. nr 556500-1467 *rickard.sjostrom@innovation.lu.se* 

A

Signerade 2024-02-16 08:45:29 CET (+0100)

Karin Henrikz (KH) karinhenrikz@yahoo.se

Signerade 2024-03-03 20:17:42 CET (+0100)

Josefine Nilsson (JN) josefine.nils@gmail.com

Signerade 2024-02-16 12:08:30 CET (+0100)

Henrik karlsson (Hk) idahenke@gmail.com

MR

Signerade 2024-02-16 09:44:57 CET (+0100)

Simon Gedin (SG) simon\_niklasson@hotmail.com

Simon Gedin

Signerade 2024-02-18 21:58:32 CET (+0100)

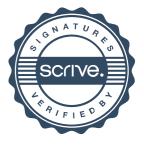

# Verifikat

Transaktion 09222115557510830608

Detta verifikat är utfärdat av Scrive. Information i kursiv stil är säkert verifierad av Scrive. Se de dolda bilagorna för mer information/bevis om detta dokument. Använd en PDF-läsare som t ex Adobe Reader som kan visa dolda bilagor för att se bilagorna. Observera att om dokumentet skrivs ut kan inte integriteten i papperskopian bevisas enligt nedan och att en vanlig papperutskrift saknar innehållet i de dolda bilagorna. Den digitala signaturen (elektroniska förseglingen) säkerställer att integriteten av detta dokument, inklusive de dolda bilagorna, kan bevisas matematiskt och oberoende av Scrive. För er bekvämlighet tillhandahåller Scrive även en tjänst för att kontrollera dokumentets integritet automatiskt på: https://scrive.com/verify

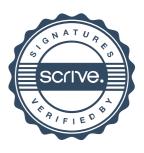